**AOV - Agentur für die Verfahren und die Aufsicht im Bereich öffentliche Bau-, Dienstleistungs- und Lieferaufträge**

BS - Bereich Beschaffungsstrategien

**BEKANNTMACHUNG FÜR DIE ZULASSUNG VON WIRTSCHAFTSTEILNEHMERN ZUR TEILNAHME AM ELEKTRONISCHEN MARKT SÜDTIROL (EMS) AOV/SA 01/2018: Ankauf von SPRACHDIENSTLEISTUNGEN für öffentliche Verwaltungen in Südtirol - Agentur für die Verfahren und die Aufsicht im Bereich öffentliche Bau-, Dienstleistungs- und Lieferaufträge (AOV – Beschaffungsstrategie):**

## **Klarstellungen Chiarimenti**

## **Frage 1:**

Bitte lassen Sie uns nähere Auskünfte zum Ausfüllen der Preislisten-Formulare zukommen.

Diese lassen sich lediglich im Editor- und nicht in einem ausfüllbaren Tabellenformat herunterladen.

### **Antwort 1:**

Bevor Sie den Zugang zum Hochladen der Informationen bezüglich der angebotenen Dienstleistungen erhalten, müssen Sie zunächst den Antrag um Zulassung zur Bekanntmachung stellen. Nachdem Sie die Zulassung durch die AOV erhalten haben, haben Sie 30 Kalendertage Zeit, um die Kataloge auszufüllen.

Dieser Vorgang kann in einheitlicher Weise durchgeführt werden, indem die Datei im "csv"-Format, die im Portal selbst heruntergeladen werden kann, ausgefüllt und hochgeladen wird, oder indem das Online-Formular ausgefüllt wird, wobei jeweils eine Dienstleistung einzeln hochgeladen werden kann.

Bei wenigen hochzuladenden Elementen, wie es bei dieser Bekanntmachung der Fall ist, legen wir Ihnen nahe, das Formular auszufüllen.

In jedem Fall finden Sie Angaben zum Zulassungsantrag, zur Verwaltung der CSV-Dateien und andere Informationen im Portal zu den Beschaffungen unter dem Link:

[https://www.bandi-](https://www.bandi-altoadige.it/pleiade/?pagina=documentoIstruzioni&hmac=9950fa26c257876cabeb91681e362f64&locale=de_DE)

[altoadige.it/pleiade/?pagina=documentoIstruzion](https://www.bandi-altoadige.it/pleiade/?pagina=documentoIstruzioni&hmac=9950fa26c257876cabeb91681e362f64&locale=de_DE) [i&hmac=9950fa26c257876cabeb91681e362f64](https://www.bandi-altoadige.it/pleiade/?pagina=documentoIstruzioni&hmac=9950fa26c257876cabeb91681e362f64&locale=de_DE) [&locale=de\\_DE](https://www.bandi-altoadige.it/pleiade/?pagina=documentoIstruzioni&hmac=9950fa26c257876cabeb91681e362f64&locale=de_DE)

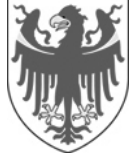

AUTONOME PROVINZ BOZEN - SÜDTIROL PROVINCIA AUTONOMA DI BOLZANO - ALTO ADIGE

**ACP - Agenzia per i procedimenti e la vigilanza in materia di contratti pubblici di lavori, servizi e forniture**

SA – Area Stategie d'acquisto

**BANDO PER L'ABILITAZIONE DI OPERATORI ECONOMICI AL MERCATO ELETTRONICO DELLA PROVINCIA AUTONOMA DI BOLZANO (MEPAB) AOV/SA 01/2018: relativo all'acquisto di SERVIZI LINGUISTICI per le amministrazioni pubbliche dell'Alto Adige indetto dalla Provincia autonoma di Bolzano – Agenzia per i procedimenti e la vigilanza in materia di contratti pubblici di lavori, servizi e forniture (ACP – Strategie d'acquisto)**

# **Quesito 1:**

Per favore fateci avere informazioni più dettagliate riguardo la compilazione dei formulari con gli elenchi prezzi.

Queste informazioni risultano caricabili solo attraverso l'Editor e non in un formato tabellare compilabile.

# **Risposta 1:**

Prima di poter accedere al caricamento delle informazioni relative ai servizi offerti è necessario procedere all'iscrizione al Bando di abilitazione.

Dopo aver ricevuto l'abilitazione dall'ACP si hanno a disposizione 30 giorni solari per la compilazione dei cataloghi.

Questa operazione può avvenire in modo massivo, compilando e caricando a Portale il file in formato "csv" che si può scaricare dal Portale stesso, oppure attraverso la compilazione del formulario on line, caricando un servizio alla volta.

Nel caso di pochi elementi da caricare, come per questo bando, consigliamo la compilazione attraverso il formulario.

In ogni caso le istruzioni su come presentare la domanda, gestire i files CSV, ed altro, sono reperibili sul Portale appalti al link:

[https://www.bandi-](https://www.bandi-altoadige.it/pleiade/?pagina=documentoIstruzioni&hmac=9950fa26c257876cabeb91681e362f64&locale=it_IT)

[altoadige.it/pleiade/?pagina=documentoIstruzioni](https://www.bandi-altoadige.it/pleiade/?pagina=documentoIstruzioni&hmac=9950fa26c257876cabeb91681e362f64&locale=it_IT) [&hmac=9950fa26c257876cabeb91681e362f64&lo](https://www.bandi-altoadige.it/pleiade/?pagina=documentoIstruzioni&hmac=9950fa26c257876cabeb91681e362f64&locale=it_IT) [cale=it\\_IT](https://www.bandi-altoadige.it/pleiade/?pagina=documentoIstruzioni&hmac=9950fa26c257876cabeb91681e362f64&locale=it_IT)